# Package 'EValue'

June 16, 2020

Type Package

Title Sensitivity Analyses for Unmeasured Confounding or Selection Bias in Observational Studies and Meta-Analyses

#### Version 3.0.0

Description Conducts sensitivity analyses for unmeasured confounding for either an observational study or a meta-analysis of observational studies. For a single observational study, the package reports E-values, defined as the minimum strength of association on the risk ratio scale that an unmeasured confounder would need to have with both the treatment and the outcome to fully explain away a specific treatment-outcome association, conditional on the measured covariates. You can use one of the evalues.XX() functions to compute Evalues for the relevant outcome types. Outcome types include risk ratios, odds ratio with common or rare outcomes, hazard ratios with common or rare outcomes, and standardized differences in outcomes. Optionally, you can use the bias plot() function to plot the bias factor as a function of two sensitivity parameters. (See Vander-Weele & Ding, 2017 [<http://annals.org/aim/article/2643434>] for details.) For a metaanalysis, use the function confounded\_meta to compute point estimates and inference for: (1) the proportion of studies with true causal effect sizes more extreme than a specified threshold of scientific importance; and (2) the minimum bias factor and confounding strength required to reduce to less than a specified threshold the proportion of studies with true effect sizes of scientifically significant size. The functions sens\_plot() and sens\_table() create plots and tables for visualizing these meta-analysis metrics across a range of bias values. (See Mathur & Vander-Weele, 2019 [<https://amstat.tandfonline.com/doi/full/10.1080/01621459.2018.1529598#.XKIJtOtKjdc>] for details.) Most of the analyses available in this package can also be conducted using web-based graphical interfaces (for a single observational study: [<https://evalue.hmdc.harvard.edu>]; for a metaanalysis: [<https://mmathur.shinyapps.io/meta\_gui\_2/>]).

# LazyData true

# License GPL-2

**Imports** stats, graphics, ggplot $2$  ( $>= 2.2.1$ ), metafor, msm, devtools,

methods

#### RoxygenNote 7.1.0

Encoding UTF-8

Suggests testthat, knitr, rmarkdown

# VignetteBuilder knitr

# NeedsCompilation no

Author Maya B. Mathur [cre, aut], Louisa H. Smith [aut], Peng Ding [aut], Tyler J. VanderWeele [aut]

Maintainer Maya B. Mathur <mmathur@stanford.edu>

Repository CRAN

Date/Publication 2020-06-16 14:10:23 UTC

# R topics documented:

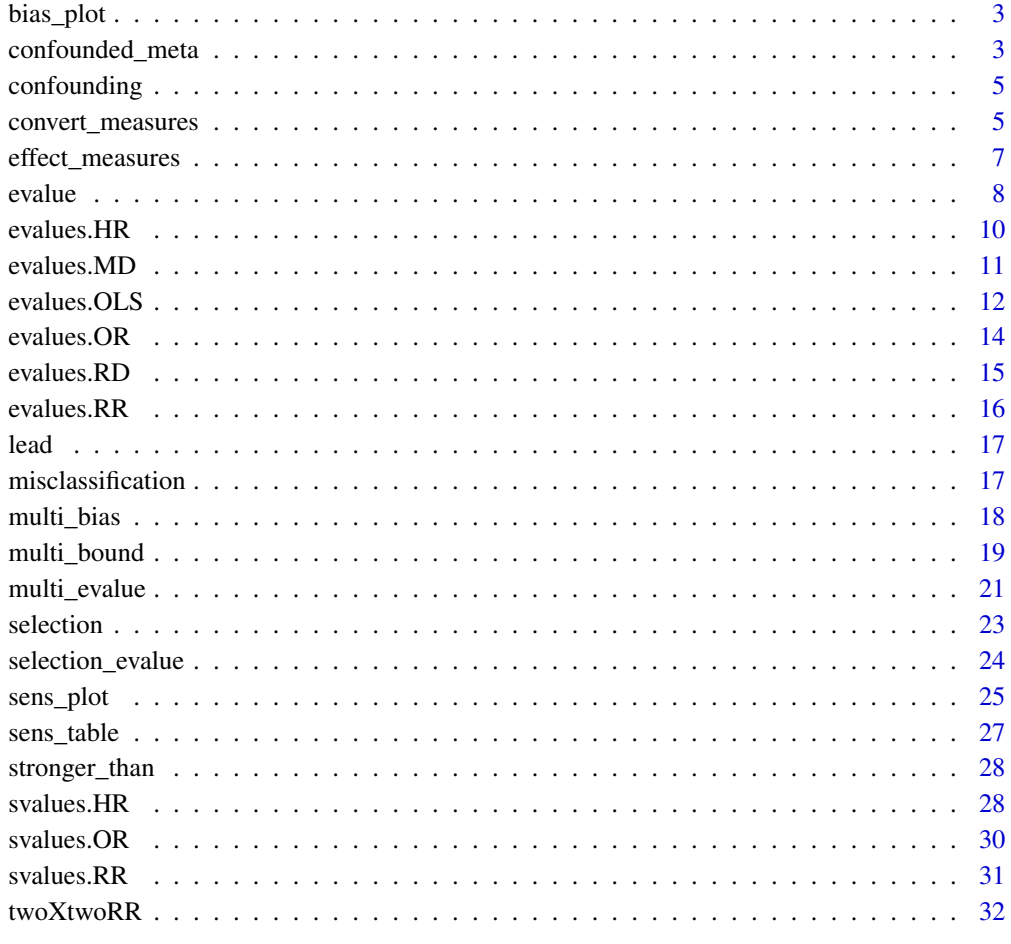

**Index** [34](#page-33-0)

<span id="page-2-0"></span>

Plots the bias factor required to explain away a provided relative risk.

#### Usage

```
bias_plot(RR, xmax)
```
#### Arguments

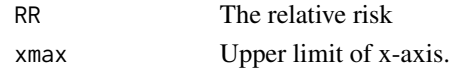

#### Examples

```
# recreate the plot in VanderWeele and Ding (2017)
bias_plot(RR=3.9, xmax=20)
```
confounded\_meta *Estimates and inference for sensitivity analyses*

# Description

Computes point estimates, standard errors, and confidence interval bounds for (1) prop, the proportion of studies with true effect sizes above q (or below q for an apparently preventive yr) as a function of the bias parameters; (2) the minimum bias factor on the relative risk scale (Tmin) required to reduce to less than r the proportion of studies with true effect sizes more extreme than q; and (3) the counterpart to (2) in which bias is parameterized as the minimum relative risk for both confounding associations (Gmin).

# Usage

```
confounded_meta(
  q,
  r = NA,
 muB = NA,
  sigB = 0,
 yr,
  vvr = NA,
  t2,
 vt2 = NA,
 CI. level = 0.95,tail = NA)
```
#### Arguments

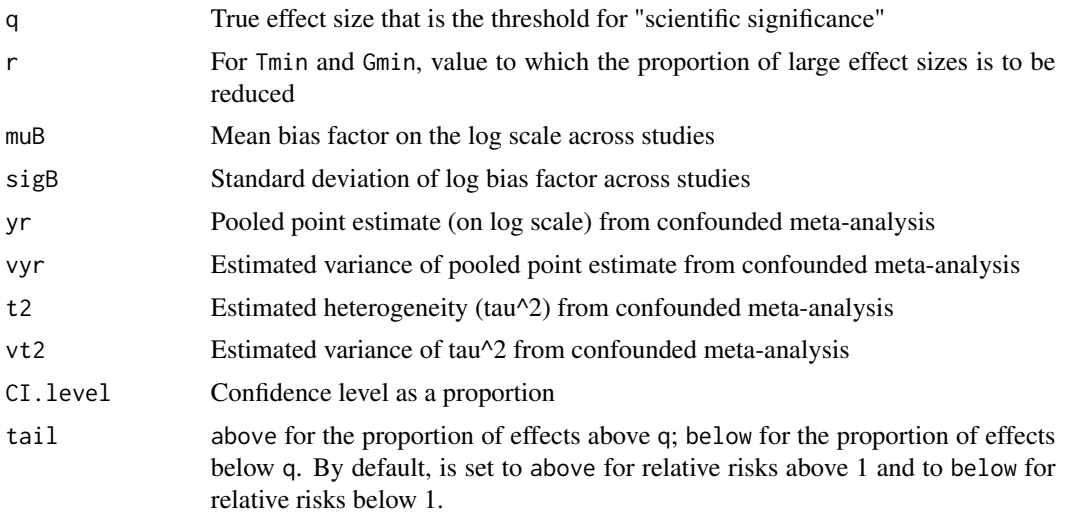

# Details

To compute all three point estimates (prop,Tmin,and Gmin) and inference, all arguments must be non-NA. To compute only a point estimate for prop, arguments r,vyr, and vt2 can be left NA. To compute only point estimates for Tmin and Gmin, arguments muB,vyr, and vt2 can be left NA. To compute inference for all point estimates, vyr and vt2 must be supplied.

```
d = metafor::escalc(measure="RR", ai=tpos, bi=tneg,
ci=cpos, di=cneg, data=metafor::dat.bcg)
m = metafor::rma.uni(yi= d$yi, vi=d$vi, knha=FALSE,
                    measure="RR", method="DL" )
yr = as.numeric(m$b) # metafor returns on log scale
vyr = as.numeric(m$vb)
t2 = m$tau2vt2 = m$se.tau2^2
# obtaining all three estimators and inference
confounded_meta( q=log(0.90), r=0.20, muB=log(1.5), sigB=0.1,
                 yr=yr, vyr=vyr, t2=t2, vt2=vt2,
                 CI.level=0.95 )
# passing only arguments needed for prop point estimate
confounded_meta( q=log(0.90), muB=log(1.5),
                 yr=yr, t2=t2, CI.level=0.95 )
# passing only arguments needed for Tmin, Gmin point estimates
confounded_meta( q=log(0.90), r=0.20,
                 yr=yr, t2=t2, CI.level=0.95 )
```
<span id="page-4-2"></span><span id="page-4-0"></span>

A type of bias. Declares that unmeasured confounding will be a component of interest in the multibias sensitivity analysis. Generally used within other functions, its output is returned invisibly.

#### Usage

 $confounding(..., verbose = FALSE)$ 

# Arguments

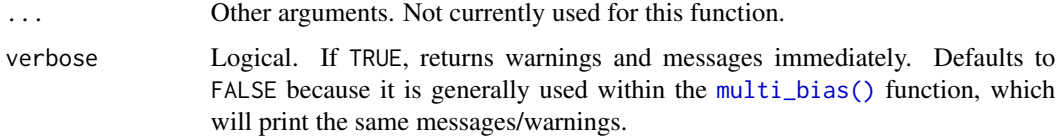

# Value

Invisibly returns a list with components n (2, the degree of the polynomial in the numerator), d (1, the degree of the polynomial in the denominator), mess (any messages/warnings that should be printed for the user), and bias ("confounding").

#### Examples

```
# returns invisibly without print()
print(confounding())
# Calculate an E-value for unmeasured confounding only
multi\_evaluate(est = RR(4), biases = confounding())
```
<span id="page-4-1"></span>convert\_measures *Convert an effect measure*

#### Description

These helper functions are mostly used internally to convert [effect measures](#page-6-1) for the calculation of E-values. The approximate conversion of odds and hazard ratios to risk ratios depends on whether the rare outcome assumption is made.

#### <span id="page-5-0"></span>Usage

```
toRR(est, rare, delta = 1, ...)
```

```
toMD(est, delta = 1, ...)
```
#### Arguments

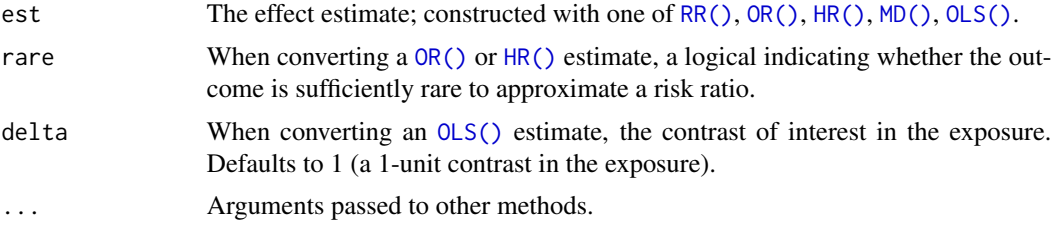

#### Details

Uses the conversions listed in Table 2 of VanderWeele TJ, Ding P. *Sensitivity Analysis in Observational Research: Introducing the E-Value.* Annals of Internal Medicine. 2017;167(4):268–75.

#### See references.

Regarding the continuous outcome, the function uses the effect-size conversions in Chinn (2000) and VanderWeele (2017) to approximately convert the mean difference between these exposure "groups" to the odds ratio that would arise from dichotomizing the continuous outcome.

#### Value

An object of class "estimate" and the desired effect measure. Also includes as an attribute its conversion history.

# References

Chinn, S (2000). A simple method for converting an odds ratio to effect size for use in metaanalysis. *Statistics in Medicine*, 19(22), 3127-3131.

VanderWeele, TJ (2017). On a square-root transformation of the odds ratio for a common outcome. *Epidemiology*, 28(6), e58.

VanderWeele TJ (2020). *Optimal approximate conversions of odds ratios and hazard ratios to risk ratios.* Biometrics.

```
# Both odds ratios are 3, but will be treated differently
# depending on whether rare outcome assumption is reasonable
OR(3, rare = FALSE)
OR(3, rare = TRUE)toRR(OR(3, rare = FALSE))
toRR(OR(3, rare = TRUE))atributes(toRR(toMD(OLS(3, sd = 1.2), delta = 1)))
```
<span id="page-6-2"></span><span id="page-6-1"></span><span id="page-6-0"></span>These functions allow the user to declare that an estimate is a certain type of effect measure: risk ratio (RR), odds ratio (OR), hazard ratio (HR), risk difference (RD), linear regression coefficient (OLS), or mean standardized difference (MD).

#### Usage

RR(est) OR(est, rare) HR(est, rare) RD(est) OLS(est, sd) MD(est)

# Arguments

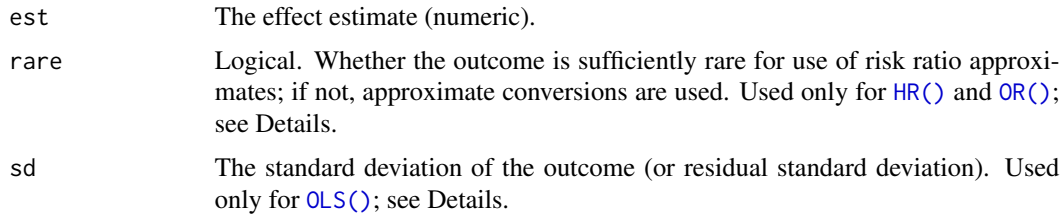

# Details

The [conversion functions](#page-4-1) use these objects to convert between effect measures when necessary to calculate E-values. Read more about the conversions in Table 2 of VanderWeele TJ, Ding P. *Sensitivity Analysis in Observational Research: Introducing the E-Value.* Annals of Internal Medicine. 2017;167(4):268–75.

See also VanderWeele TJ. *Optimal approximate conversions of odds ratios and hazard ratios to risk ratios.* Biometrics. 2019 Jan 6;(September 2018):1–7.

For [OLS\(\)](#page-6-2), sd must be specified. A true standardized mean difference for linear regression would use sd = SD( $Y \mid X, C$ ), where Y is the outcome, X is the exposure of interest, and C are any adjusted covariates. See Examples for how to extract this from lm. A conservative approximation would instead use  $sd = SD(Y)$ . Regardless, the reported E-value for the confidence interval treats sd as known, not estimated.

#### <span id="page-7-0"></span>Value

An object of classes "estimate" and the measure of interest, containing the effect estimate and any other attributes to be used in future calculations.

#### Examples

```
# Both odds ratios are 3, but will be treated differently in E-value calculations
# depending on whether rare outcome assumption is reasonable
OR(3, rare = FALSE)
OR(3, rare = TRUE)
evalue(OR(3, rare = FALSE))
evalue(OR(3, rare = TRUE))
attributes(OR(3, rare = FALSE))
# If an estimate was constructed via conversion from another effect measure,
# we can see the history of a conversion using the summary() function
summary(toRR(OR(3, rare = FALSE)))
summary(toRR(OLS(3, sd = 1)))
# Estimating sd for an OLS estimate
# first standardizing conservatively by SD(Y)
data(lead)
ols = lm(age ~ income, data = lead)est = ols$coefficients[2]
sd = sd(lead$age)
summary(evalue(OLS(est, sd)))
# now use residual SD to avoid conservatism
# here makes very little difference because income and age are
# not highly correlated
sd = summary(ols)$sigma
summary(evalue(OLS(est, sd)))
```
evalue *Compute an E-value for unmeasured confounding*

# Description

Returns a data frame containing point estimates, the lower confidence limit, and the upper confidence limit on the risk ratio scale (possibly through an approximate conversion) as well as E-values for the point estimate and the confidence interval limit closer to the null.

#### Usage

```
evalue(est, lo = NA, hi = NA, se = NA, delta = 1, true = c(\emptyset, 1), ...)
```
#### <span id="page-8-0"></span>evalue to the contract of the contract of the contract of the contract of the contract of the contract of the contract of the contract of the contract of the contract of the contract of the contract of the contract of the

# Arguments

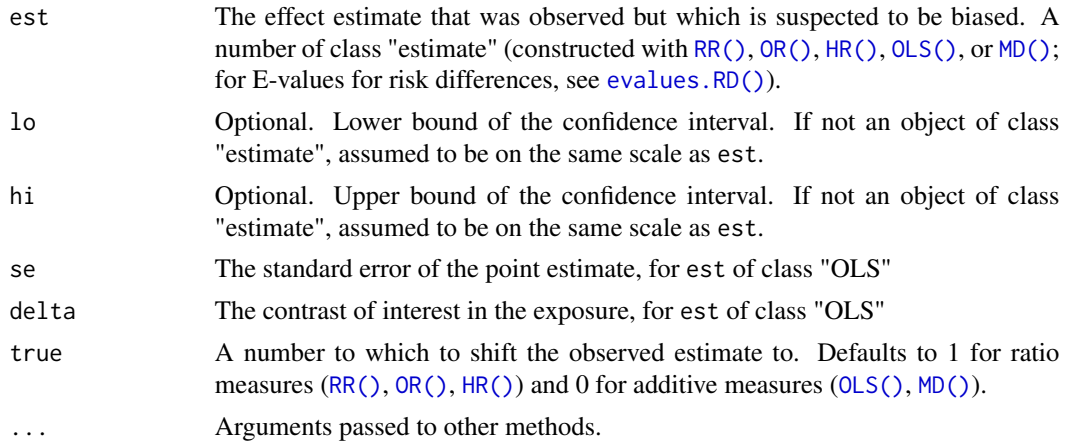

# Details

An E-value for unmeasured confounding is minimum strength of association, on the risk ratio scale, that an unmeasured confounder would need to have with both the treatment and the outcome to fully explain away a specific treatment–outcome association, conditional on the measured covariates.

The estimate is converted appropriately before the E-value is calculated. See [conversion functions](#page-4-1) for more details. The point estimate and confidence limits after conversion are returned, as is the Evalue for the point estimate and the confidence limit closest to the proposed "true" value (by default, the null value.)

For an  $OLS()$  estimate, the E-value is for linear regression with a continuous exposure and outcome. Regarding the continuous exposure, the choice of delta defines essentially a dichotomization in the exposure between hypothetical groups of subjects with exposures equal to an arbitrary value *c* versus to another hypothetical group with exposures equal to  $c +$  delta.

For example, if resulting E-value is 2, this means that unmeasured confounder(s) would need to double the probability of a subject's having exposure equal to  $c +$  delta instead of  $c$ , and would also need to double the probability of being high versus low on the outcome, in which the cutoff for "high" versus "low" is arbitrary subject to some distributional assumptions (Chinn, 2000).

```
# compute E-value for leukemia example in VanderWeele and Ding (2017)
evalue(RR(0.80), 0.71, 0.91)
# you can also pass just the point estimate
# and return just the E-value for the point estimate with summary()
summary(evalue(RR(0.80)))
# demonstrate symmetry of E-value
# this apparently causative association has same E-value as the above
summary(evalue(RR(1 / 0.80)))
# E-value for a non-null true value
summary(evalue(RR(2), true = 1.5))
```

```
## Hsu and Small (2013 Biometrics) Data
## sensitivity analysis after log-linear or logistic regression
head(lead)
## log linear model -- obtain the conditional risk ratio
lead.loglinear = glm(lead ~ ., family = binomial(link = "log"),
                        data = lead[, -1]est_se = summary(lead.loglinear)$coef["smoking", c(1, 2)]
est = RR(exp(est_se[1]))lowerRR = exp(est_se[1] - 1.96*est_se[2])upperRR = exp(est_se[1] + 1.96*est_se[2])evalue(est, lowerRR, upperRR)
## logistic regression -- obtain the conditional odds ratio
lead.logistic = glm(lead ~ ., family = binomial(link = "logit"),
                       data = lead[, -1]est_se = summary(lead.logistic)$coef["smoking", c(1, 2)]
est = OR(exp(est_se[1]), rare = FALSE)lowerOR = exp(est_se[1] - 1.96*est_se[2])upperOR = exp(est_se[1] + 1.96*est_se[2])evalue(est, lowerOR, upperOR)
## linear regression
# standardizing conservatively by SD(Y)
ols = lm(age ~ income, data = lead)
est = OLS(ols$coefficients[2], sd = sd(lead$age))
# for a 1-unit increase in income
evalue(est = est,
       se = summary(ols)$coefficients['income', 'Std. Error'])
# for a 0.5-unit increase in income
evalue(est = est,
       se = summary(ols)$coefficients['income', 'Std. Error'],
       delta = 0.5)
# E-value for Cohen's d = 0.5 with SE = 0.25evalue(est = MD(.5), se = .25)# compute E-value for HR = 0.56 with CI: [0.46, 0.69]
# for a common outcome
evalue(HR(0.56, rare = FALSE), lo = 0.46, hi = 0.69)# for a rare outcome
evalue(HR(0.56, rare = TRUE), lo = 0.46, hi = 0.69)
```
evalues.HR *Compute E-value for a hazard ratio and its confidence interval limits*

#### <span id="page-10-0"></span>evalues.MD 11

# Description

Returns a data frame containing point estimates, the lower confidence limit, and the upper confidence limit on the risk ratio scale (through an approximate conversion if needed when outcome is common ) as well as E-values for the point estimate and the confidence interval limit closer to the null.

#### Usage

```
evalues.HR(est, lo = NA, hi = NA, rare = NA, true = 1, ...)
```
#### Arguments

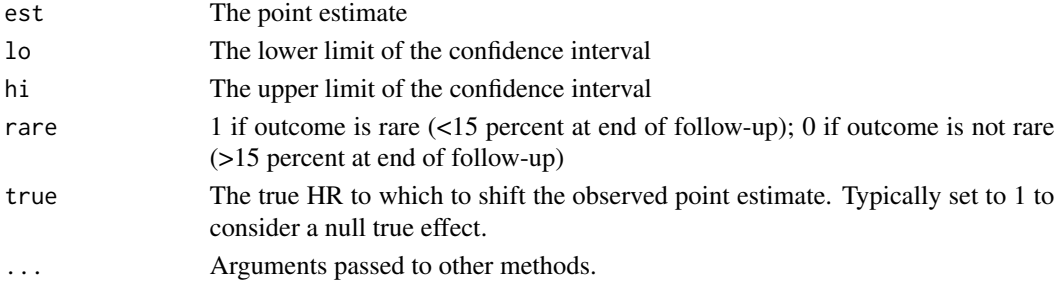

# Examples

# compute E-value for HR = 0.56 with CI: [0.46, 0.69] # for a common outcome evalues.HR(0.56, 0.46, 0.69, rare = FALSE)

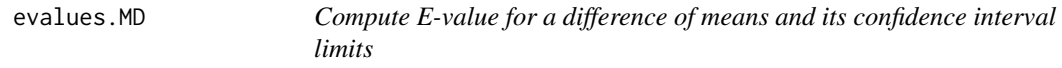

# Description

Returns a data frame containing point estimates, the lower confidence limit, and the upper confidence limit on the risk ratio scale (through an approximate conversion) as well as E-values for the point estimate and the confidence interval limit closer to the null.

#### Usage

```
evalues. MD(est, se = NA, true = 0, ...)
```
# Arguments

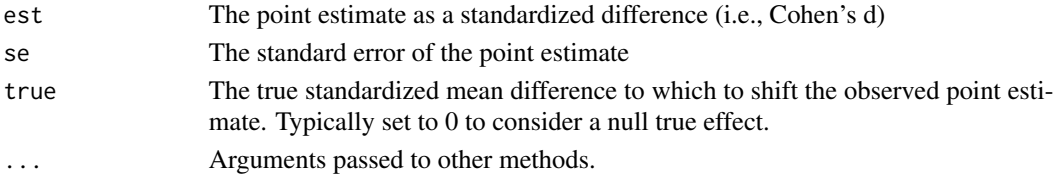

#### Details

Regarding the continuous outcome, the function uses the effect-size conversions in Chinn (2000) and VanderWeele (2017) to approximately convert the mean difference between the exposed versus unexposed groups to the odds ratio that would arise from dichotomizing the continuous outcome.

For example, if resulting E-value is 2, this means that unmeasured confounder(s) would need to double the probability of a subject's being exposed versus not being exposed, and would also need to double the probability of being high versus low on the outcome, in which the cutoff for "high" versus "low" is arbitrary subject to some distributional assumptions (Chinn, 2000).

#### References

Chinn, S (2000). A simple method for converting an odds ratio to effect size for use in metaanalysis. *Statistics in Medicine*, 19(22), 3127-3131.

VanderWeele, TJ (2017). On a square-root transformation of the odds ratio for a common outcome. *Epidemiology*, 28(6), e58.

#### Examples

```
# compute E-value if Cohen's d = 0.5 with SE = 0.25
evalues.MD(.5, .25)
```

```
evalues.OLS Compute E-value for a linear regression coefficient estimate
```
#### **Description**

Returns a data frame containing point estimates, the lower confidence limit, and the upper confidence limit on the risk ratio scale (through an approximate conversion) as well as E-values for the point estimate and the confidence interval limit closer to the null.

#### Usage

evalues.OLS(est, se = NA, sd, delta = 1, true =  $0, ...$ )

#### Arguments

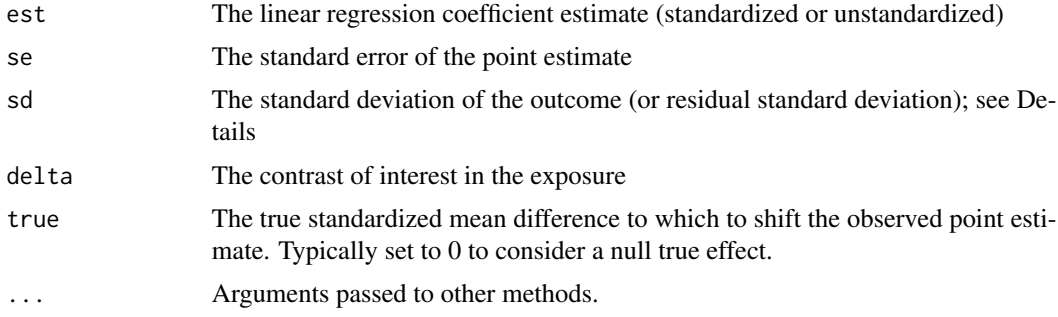

<span id="page-11-0"></span>

#### Details

This function is for linear regression with a continuous exposure and outcome. Regarding the continuous exposure, the choice of delta defines essentially a dichotomization in the exposure between hypothetical groups of subjects with exposures equal to an arbitrary value *c* versus to another hypothetical group with exposures equal to  $c +$  delta. Regarding the continuous outcome, the function uses the effect-size conversions in Chinn (2000) and VanderWeele (2017) to approximately convert the mean difference between these exposure "groups" to the odds ratio that would arise from dichotomizing the continuous outcome.

For example, if resulting E-value is 2, this means that unmeasured confounder(s) would need to double the probability of a subject's having exposure equal to  $c +$  delta instead of  $c$ , and would also need to double the probability of being high versus low on the outcome, in which the cutoff for "high" versus "low" is arbitrary subject to some distributional assumptions (Chinn, 2000).

A true standardized mean difference for linear regression would use  $sd = SD(Y | X, C)$ , where Y is the outcome, X is the exposure of interest, and C are any adjusted covariates. See Examples for how to extract this from  $\text{Im}$ . A conservative approximation would instead use  $\text{sd} = \text{SD}(Y)$ . Regardless, the reported E-value for the confidence interval treats sd as known, not estimated.

## References

Chinn, S (2000). A simple method for converting an odds ratio to effect size for use in metaanalysis. *Statistics in Medicine*, 19(22), 3127-3131.

VanderWeele, TJ (2017). On a square-root transformation of the odds ratio for a common outcome. *Epidemiology*, 28(6), e58.

```
# first standardizing conservatively by SD(Y)
data(lead)
ols = lm(age ~ income, data = lead)# for a 1-unit increase in income
evalues.OLS(est = ols$coefficients[2],
            se = summary(ols)$coefficients['income', 'Std. Error'],
            sd = sd(lead\{age})
# for a 0.5-unit increase in income
evalues.OLS(est = ols$coefficients[2],
            se = summary(ols)$coefficients['income', 'Std. Error'],
            sd = sd(lead$age),
            delta = 0.5# now use residual SD to avoid conservatism
# here makes very little difference because income and age are
# not highly correlated
evalues.OLS(est = ols$coefficients[2],
            se = summary(ols)$coefficients['income', 'Std. Error'],
            sd = summary(ols)$sigma)
```
<span id="page-13-0"></span>

Returns a data frame containing point estimates, the lower confidence limit, and the upper confidence limit on the risk ratio scale (through an approximate conversion if needed when outcome is common) as well as E-values for the point estimate and the confidence interval limit closer to the null.

#### Usage

```
evalues.OR(est, lo = NA, hi = NA, rare = NA, true = 1, ...)
```
#### Arguments

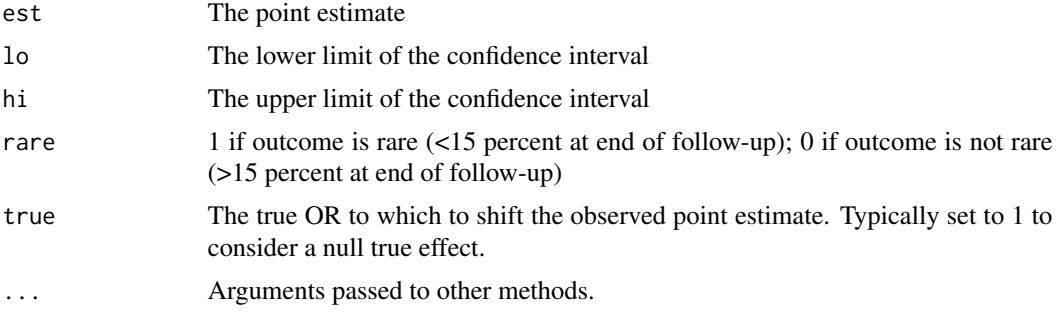

```
# compute E-values for OR = 0.86 with CI: [0.75, 0.99]
# for a common outcome
evalues.OR(0.86, 0.75, 0.99, rare = FALSE)
## Example 2
## Hsu and Small (2013 Biometrics) Data
## sensitivity analysis after log-linear or logistic regression
head(lead)
## log linear model -- obtain the conditional risk ratio
lead.loglinear = glm(lead ~ ., family = binomial(link = "log"),
                        data = lead[,-1])est = summary(lead.loglinear)$coef["smoking", c(1, 2)]
RR = exp(est[1])lowerRR = exp(est[1] - 1.96*est[2])upperRR = exp(est[1] + 1.96*est[2])evalues.RR(RR, lowerRR, upperRR)
```
#### <span id="page-14-0"></span>evalues.RD 15

```
## logistic regression -- obtain the conditional odds ratio
lead.logistic = glm(lead ~ ., family = binomial(link = "logit"),data = lead[, -1])est = summary(lead.logistic)$coef["smoking", c(1, 2)]
OR = exp(est[1])lowerOR = exp(est[1] - 1.96*est[2])upperOR = exp(est[1] + 1.96*est[2])evalues.OR(OR, lowerOR, upperOR, rare=FALSE)
```
<span id="page-14-1"></span>evalues.RD *Compute E-value for a population-standardized risk difference and its confidence interval limits*

# Description

Returns E-values for the point estimate and the lower confidence interval limit for a positive risk difference. If the risk difference is negative, the exposure coding should be first be reversed to yield a positive risk difference.

#### Usage

evalues.RD(n11, n10, n01, n00, true = 0, alpha = 0.05, grid = 1e-04, ...)

#### Arguments

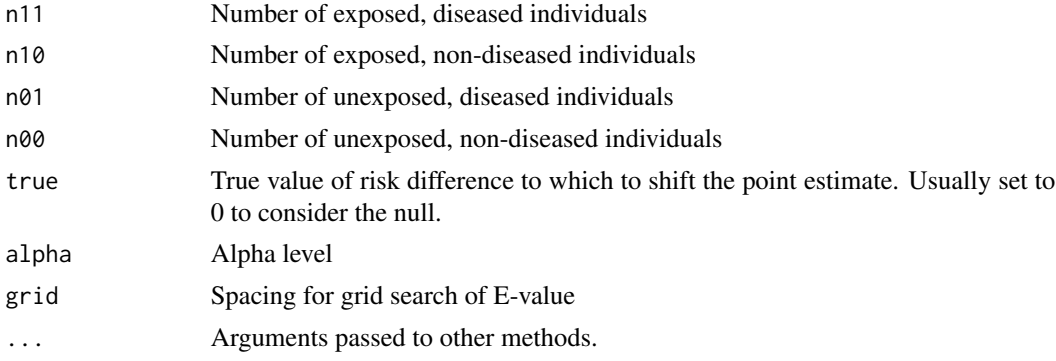

# Examples

```
## example 1
## Hammond and Holl (1958 JAMA) Data
## Two by Two Table
## Lung Cancer No Lung Cancer
##Smoker 397 78557
##Nonsmoker 51 108778
```
# E-value to shift observed risk difference to 0

```
evalues.RD(397, 78557, 51, 108778)
# E-values to shift observed risk difference to other null values
```

```
evalues.RD(397, 78557, 51, 108778, true = 0.001)
```
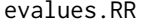

Compute E-value for a risk ratio or rate ratio and its confidence inter*val limits*

#### Description

Returns a data frame containing point estimates, the lower confidence limit, and the upper confidence limit for the risk ratio (as provided by the user) as well as E-values for the point estimate and the confidence interval limit closer to the null.

# Usage

evalues.RR(est, lo = NA, hi = NA, true =  $1, ...$ )

#### Arguments

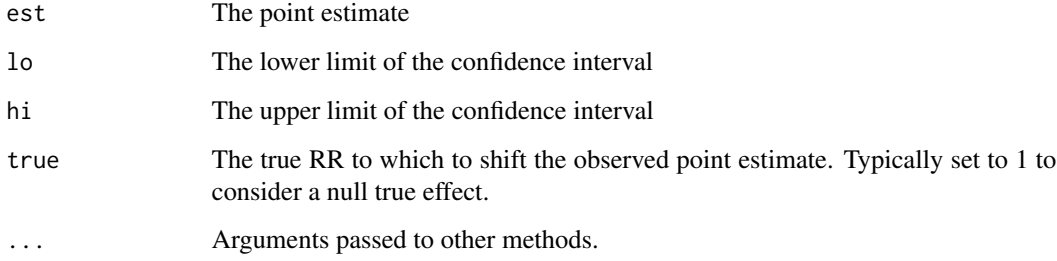

# Examples

# compute E-value for leukemia example in VanderWeele and Ding (2017) evalues.RR(0.80, 0.71, 0.91)

```
# you can also pass just the point estimate
evalues.RR(0.80)
```

```
# demonstrate symmetry of E-value
# this apparently causative association has same E-value as the above
evalues.RR(1 / 0.80)
```
<span id="page-16-0"></span>

An example dataset from Hsu and Small (Biometrics, 2013).

# Usage

lead

# Format

An object of class data. frame with 3340 rows and 18 columns.

<span id="page-16-1"></span>misclassification *Misclassification*

# Description

A type of bias. Declares that (differential) misclassification will be a component of interest in the multi-bias sensitivity analysis. Generally used within other functions; its output is returned invisibly.

#### Usage

```
misclassification(
  ...,
  rare_outcome = FALSE,
 rare_exposure = FALSE,
  verbose = FALSE
)
```
# Arguments

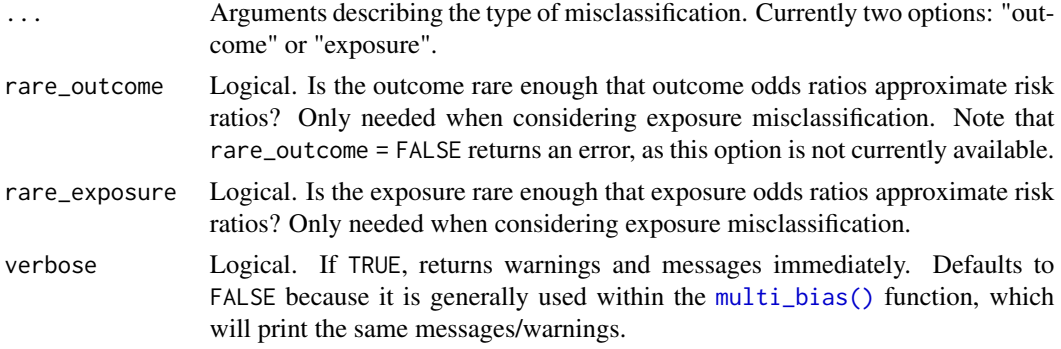

# Value

Invisibly returns a list with components whose values depend on the options chosen: n (the degree of the polynomial in the numerator), d (the degree of the polynomial in the denominator), m (the parameters in the bias factor), mess (any messages/warnings that should be printed for the user), and bias("misclassification").

#### Examples

```
# returns invisibly without print()
print(misclassification("outcome"))
# Calculate an E-value for misclassification
multi<sub>e</sub>value(est = RR(4),
         biases = misclassification("exposure",
                   rare_outcome = TRUE, rare_exposure = TRUE))
```
<span id="page-17-1"></span>multi\_bias *Create a set of biases for a multi-bias sensitivity analysis*

#### Description

Multiple biases ([confounding\(\)](#page-4-2), [selection\(\)](#page-22-1), and/or [misclassification\(\)](#page-16-1)) can be assessed simultaneously after creating a multi\_bias object using this function.

#### Usage

```
multi_bias(..., verbose = TRUE)
```
#### Arguments

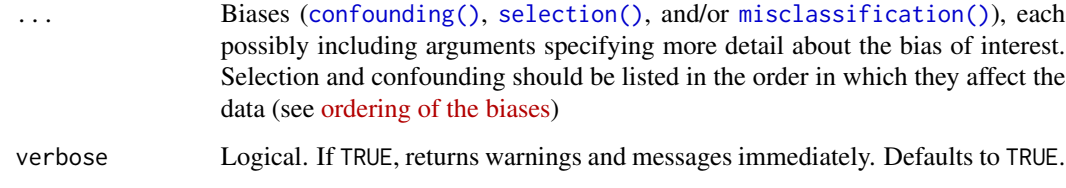

# Value

Invisibly returns a list with components whose values depend on the options chosen: n (the degree of the polynomial in the numerator), d (the degree of the polynomial in the denominator), m (the parameters in the bias factor), mess (any messages/warnings that should be printed for the user), and bias("misclassification").

<span id="page-17-0"></span>

# <span id="page-18-0"></span>multi\_bound 19

#### Examples

```
biases <- multi_bias(confounding(),
                     selection("general"))
# print() lists the arguments for the multi_bound() function
print(biases)
# summary() provides more information
# with parameters in latex notation if latex = TRUE
summary(biases, latex = TRUE)
# Calculate a bound
multi_bound(biases = biases,
            RRAUc = 1.5, RRUcY = 2, RRUsYA1 = 1.25,
            RRSUSA1 = 4, RRUSYA0 = 3, RRSUSA0 = 2)
```
# multi\_bound *Calculate a bound for the bias*

# Description

Function used to calculate the maximum factor by which a risk ratio is biased, given possible values for each of the parameters that describe the bias factors for each type of bias.

#### Usage

```
multi_bound(
  biases,
  RRAUc = NULL,
  RRUCY = NULL,RRUsYA1 = NULL,
  RRSUsA1 = NULL,
  RRUsYA0 = NULL,
  RRSUsA0 = NULL,
 RRAUscS = NULL,
  RRUscYS = NULL,
  RRAYy = NULL,
  ORYAa = NULL,RRYAa = NULL,
  RRAYyS = NULL,
  ORYAaS = NULL,
  RRYAaS = NULL,
 RRAUsS = NULL,
  RRUsYS = NULL
```
# <span id="page-19-0"></span>Arguments

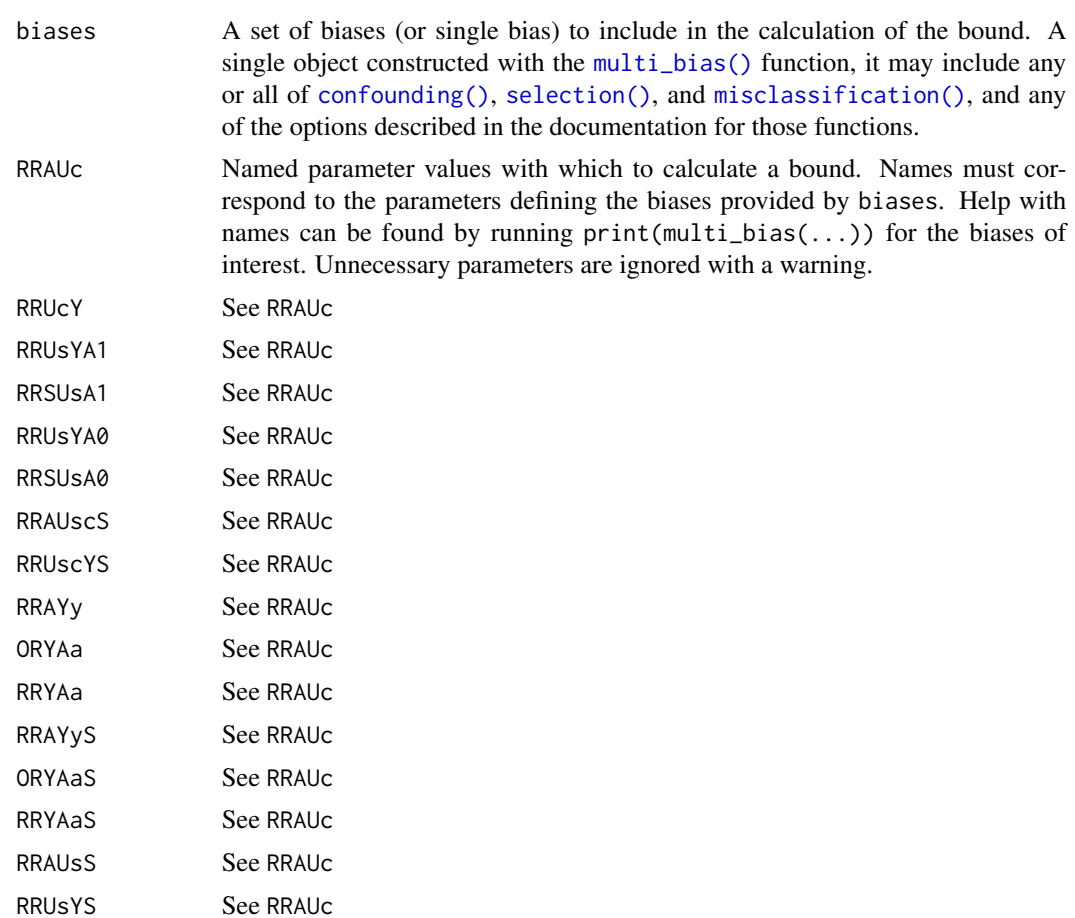

# Details

The names of the parameters in the bound can be found for a given set of biases with print(biases). Running summary(biases) shows the equivalent notation used in the output of the [multi\\_evalue\(\)](#page-20-1) function.

# Value

Returns the value of the bound formed as a function of the provided parameters.

```
multi_bound(multi_bias(confounding()),
           RRAUC = 2.2, RRUCY = 1.7biases <- multi_bias(confounding(), selection("S = U"),
                    misclassification("exposure",
                    rare_outcome = TRUE, rare_exposure = FALSE))
```
# <span id="page-20-0"></span>multi\_evalue 21

```
print(biases)
```

```
multi_bound(biases,
           RRAUc = 3, RRUcY = 2, RRSUsA1 = 2.3,
            RRSUSA0 = 1.7, ORYAaS = 5.2)
```
<span id="page-20-1"></span>

#### multi\_evalue *Calculate a multiple-bias E-value*

#### Description

Calculate an E-value for a specified set of biases.

# Usage

```
multi_evalue(biases, est, ...)
multi_evalues.HR(
  biases,
  est,
  lo = NA,
  hi = NA,
  rare = NULL,
  true = 1,
  verbose = TRUE,
  ...
\mathcal{L}multi_evalues.OR(
  biases,
  est,
  lo = NA,
  hi = NA,
  rare = NULL,
  true = 1,
  verbose = TRUE,
  ...
\mathcal{L}
```
multi\_evalues.RR(biases, est, lo = NA, hi = NA, true = 1, verbose = TRUE, ...)

#### Arguments

biases An object created by [multi\\_bias\(\)](#page-17-1) (or a single bias) to include in the calculation of the E-value. May include any or all of [confounding\(\)](#page-4-2), [selection\(\)](#page-22-1), and [misclassification\(\)](#page-16-1), and any of the options described in the documentation for those functions.

<span id="page-21-0"></span>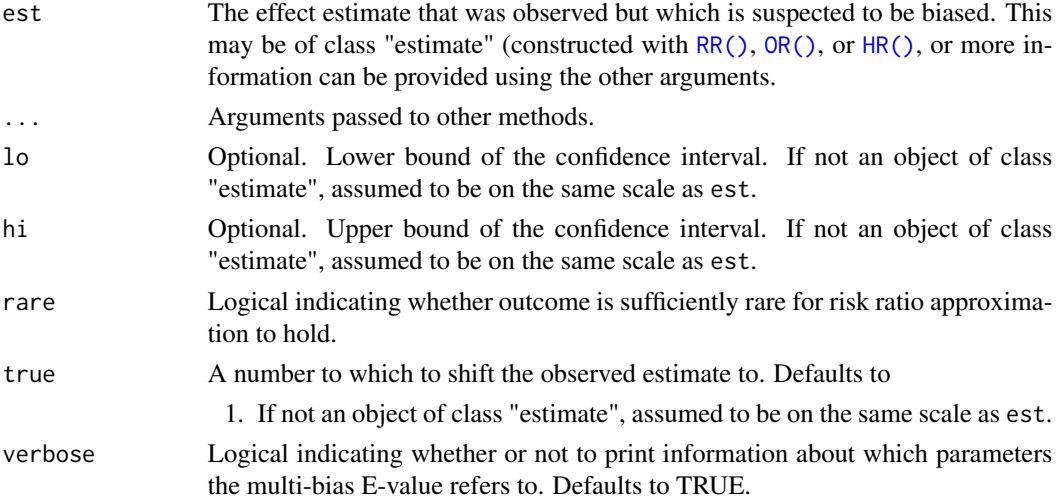

#### Value

Returns a multiple bias E-value, of class "multi\_evalue", describing the value that each of a number of parameters would have to have for the observed effect measure to be completely explained by bias.

```
# Calculate an E-value for unmeasured confounding
multi\_evaluate(est = RR(4), biases = confounding())# Equivalent to
evalues.RR(4)
# Calculate a multi-bias E-value for selection bias
# and misclassification
multi<sub>evalue</sub>(est = RR(2.5),
         biases = multi_bias(selection("selected"),
                   misclassification("outcome")))
# Calculate a multi-bias E-value for all three
# available types of bias
biases <- multi_bias(confounding(),
                     selection("general", "S = U"),
                     misclassification("exposure",
                            rare_outcome = TRUE))
multi_evalue(est = RR(2.5), biases = biases)
# Calculate a multi-bias E-value for a non-rare OR
# using the square root approximation
multi_evalue(est = OR(2.5, rare = FALSE), biases = biases)
# Calculate a non-null multi-bias E-value
multi_evalue(est = RR(2.5), biases = biases, true = 2)
```
<span id="page-22-1"></span><span id="page-22-0"></span>selection *Selection bias*

# Description

A type of bias. Declares that selection bias will be a component of interest in the multi-bias sensitivity analysis. Generally used within other functions; its output is returned invisibly.

#### Usage

selection(..., verbose = FALSE)

# Arguments

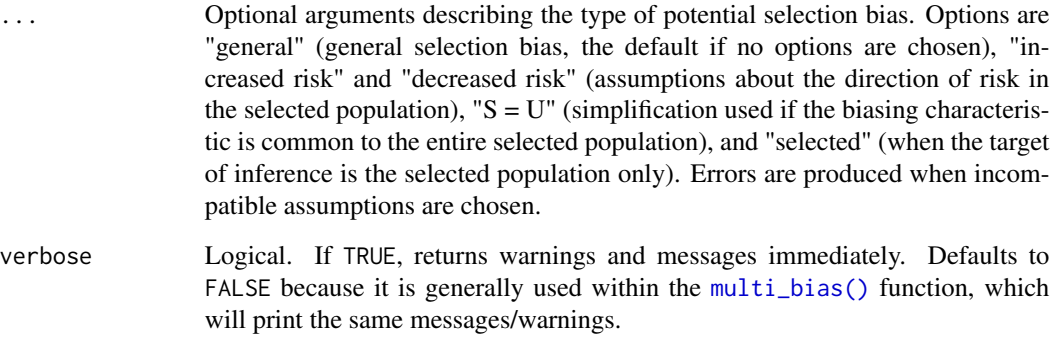

# Value

Invisibly returns a list with components whose values depend on the options chosen: n (the degree of the polynomial in the numerator), d (the degree of the polynomial in the denominator),mess (any messages/warnings that should be printed for the user), and bias("selection").

```
# returns invisibly without print()
print(selection("general", "increased risk"))
# Calculate an E-value for selection bias only
multi<sub>evalue</sub>(est = RR(4),
         biases = selection("general", "increased risk"))
```
<span id="page-23-0"></span>

Returns a data frame containing point estimates, the lower confidence limit, and the upper confidence limit on the risk ratio scale (through an approximate conversion if needed when outcome is common) as well as E-values for the point estimate and the confidence interval limit closer to the null.

# Usage

```
selection_evalue(
  est,
  lo = NA,hi = NA,
  true = 1,
  sel_pop = FALSE,
  S_eq_U = FALSE,risk_inc = FALSE,
  risk_dec = FALSE,
  ...
\mathcal{L}
```
# Arguments

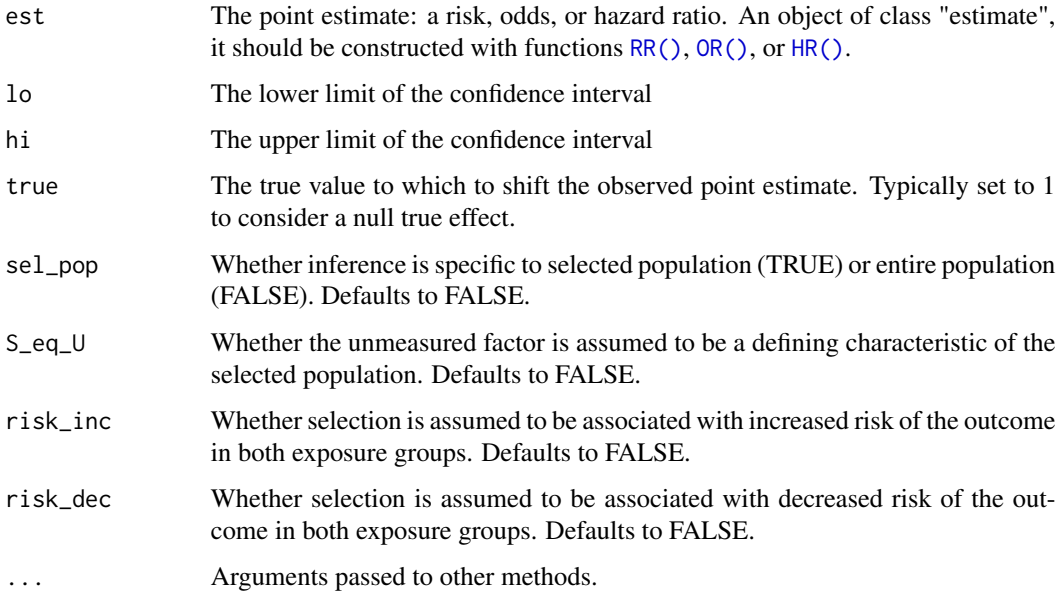

#### <span id="page-24-0"></span>sens\_plot 25

#### Details

A selection bias E-value is a summary measure that helps assess susceptibility of a result to selection bias. Each of one or more parameters characterizing the extent of the bias must be greater than or equal to this value to be sufficient to shift an estimate (est) to the null or other true value (true). The parameters, as defined in Smith and VanderWeele 2019, depend on assumptions an investigator is willing to make (see arguments sel\_pop, S\_eq\_U, risk\_inc, risk\_dec). The function prints a message about which parameters the selection bias E-value refers to given the assumptions made. See the cited article for details.

#### Examples

```
# Examples from Smith and VanderWeele 2019
# Zika virus example
selection\_evaluate(OR(73.1, rare = TRUE), lo = 13.0)# Endometrial cancer example
selection_evalue(OR(2.30, rare = TRUE), true = 11.98, S_eq_U = TRUE, risk_inc = TRUE)
# Obesity paradox example
selection\_evaluate(RR(1.50), lo = 1.22, sel\_pop = TRUE)
```
sens\_plot *Plots for sensitivity analyses*

# **Description**

Produces line plots (type="line") showing the bias factor on the relative risk (RR) scale vs. the proportion of studies with true RRs above q (or below it for an apparently preventive relative risk). The plot secondarily includes a X-axis scaled based on the minimum strength of confounding to produce the given bias factor. The shaded region represents a 95% pointwise confidence band. Alternatively, produces distribution plots (type="dist") for a specific bias factor showing the observed and true distributions of RRs with a red line marking  $exp(q)$ .

#### Usage

```
sens_plot(
  type,
  q,
  muB = NA,
 Bmin = log(1),
  Bmax = log(5),
  sigB = 0,
 yr,
  vyr = NA,
  t2,
  vt2 = NA,
```

```
breaks.x1 = NA,
 breaks.x2 = NA,
  CI. level = 0.95\lambda
```
# Arguments

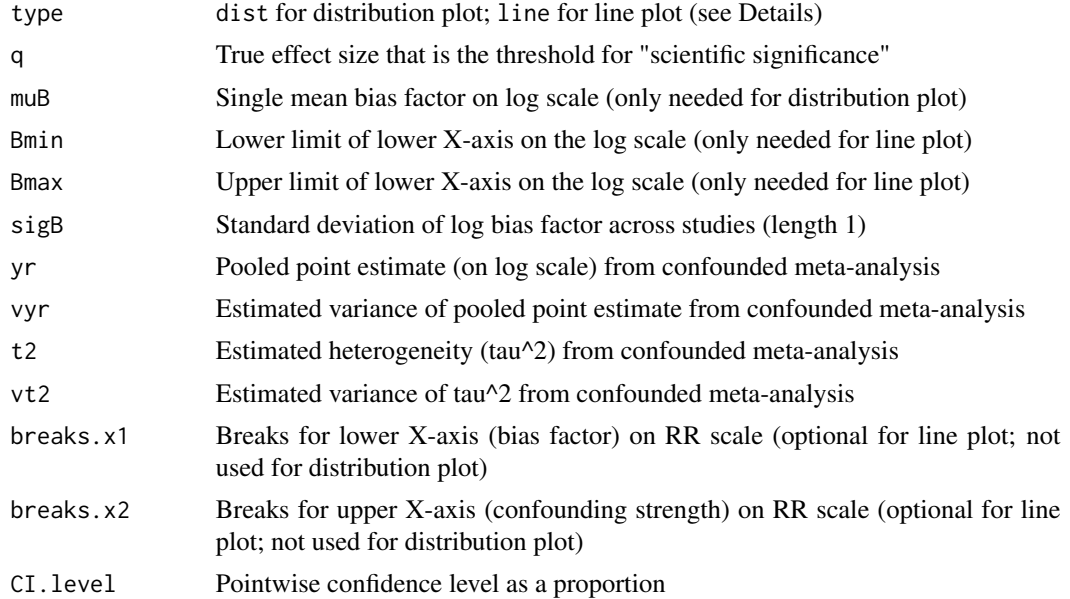

#### Details

Arguments vyr and vt2 can be left NA, in which case no confidence band will appear on the line plot.

```
# with variable bias and with confidence band
sens_plot( type="line", q=log(1.1), Bmin=log(1), Bmax=log(4), sigB=0.1,
          yr=log(1.3), vyr=0.005, t2=0.4, vt2=0.03 )
# with fixed bias and without confidence band
sens_plot( type="line", q=log(1.1), Bmin=log(1), Bmax=log(4),
          yr = log(1.3), t2 = 0.4)# apparently preventive
sens_plot( type="line", q=log(0.90), Bmin=log(1), Bmax=log(4),
          yr=log(0.6), vyr=0.005, t2=0.4, vt2=0.04 )
# distribution plot: apparently causative
# commented out because takes 5-10 seconds to run
# sens_plot( type="dist", q=log(1.1), muB=log(2),
# yr=log(1.3), t2=0.4 )
```
# <span id="page-26-0"></span>sens\_table 27

```
# distribution plot: apparently preventive
# commented out because takes 5-10 seconds to run
# sens_plot( type="dist", q=log(0.90), muB=log(1.5),
# yr=log(0.7), t2=0.2 )
```
#### sens\_table *Tables for sensitivity analyses*

#### Description

Produces table showing the proportion of true effect sizes more extreme than q across a grid of bias parameters muB and sigB (for meas == "prop"). Alternatively, produces a table showing the minimum bias factor (for meas == "Tmin") or confounding strength (for meas == "Gmin") required to reduce to less than r the proportion of true effects more extreme than q.

#### Usage

sens\_table(meas, q,  $r = \text{seq}(0.1, 0.9, 0.1)$ , muB = NA, sigB = NA, yr, t2)

#### Arguments

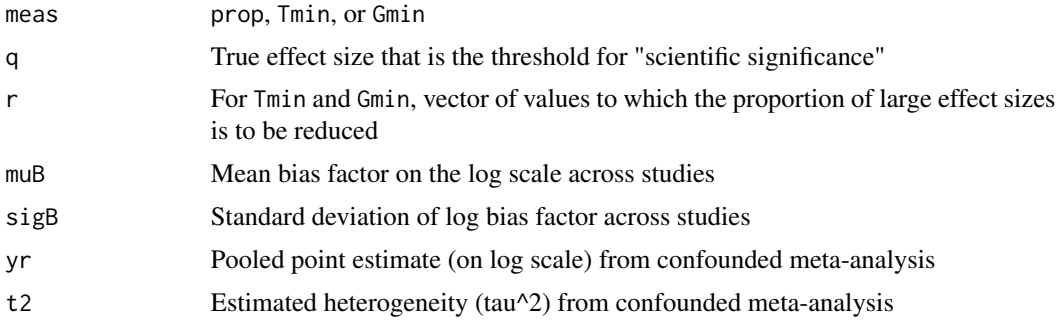

#### Details

For meas=="Tmin" or meas=="Gmin", arguments muB and sigB can be left NA; r can also be NA as it will default to a reasonable range of proportions. Returns a data.frame whose rows are values of muB (for meas=="prop") or of r (for meas=="Tmin" or meas=="Gmin"). Its columns are values of sigB (for meas=="prop") or of q (for meas=="Tmin" or meas=="Gmin"). Tables for Gmin will display NaN for cells corresponding to Tmin<1, i.e., for which no bias is required to reduce the effects as specified.

```
sens_table( meas="prop", q=log(1.1), muB=c( log(1.1),
log(1.5), log(2.0)), sigB=c(0, 0.1, 0.2),
yr=log(2.5), t2=0.1 )
sens_table( meas="Tmin", q=c( log(1.1), log(1.5) ),
```

```
yr=log(1.3), t2=0.1 )
# Tmin is 1 here because we already have <80% of effects
# below log(1.1) even without any confounding
sens_table( meas="Gmin", r=0.8, q=c( log(1.1) ),
yr=log(1.3), t2=0.1 )
```
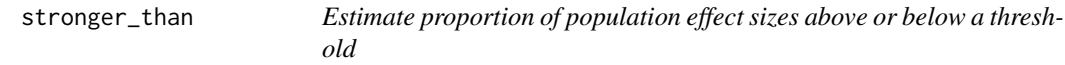

Estimates the proportion of true effect sizes in a meta-analysis above or below a specified threshold of scientific importance. Effect sizes may be of any type (they need not be relative risks). This is a wrapper for confounded\_meta; it is the special case in which there is no unmeasured confounding.

#### Usage

stronger\_than(q, yr, vyr = NA, t2, vt2 = NA, CI.level = 0.95, tail)

#### Arguments

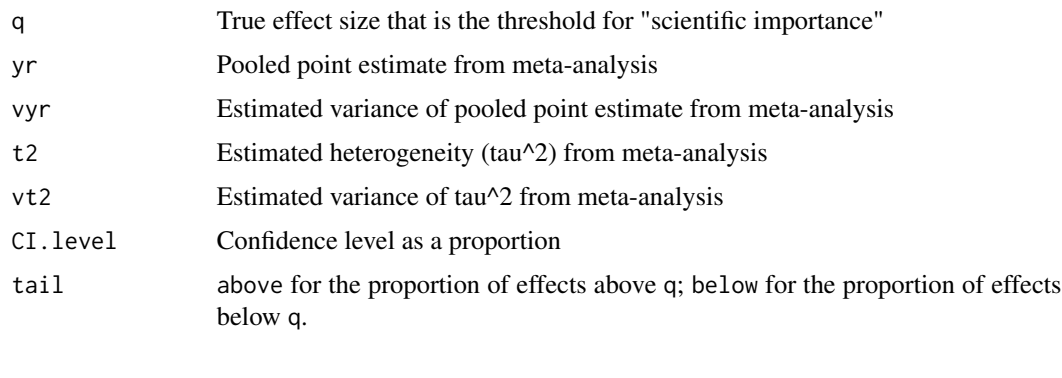

# svalues.HR *Compute selection bias E-value for an estimate and its confidence interval limits*

# Description

Returns a data frame containing point estimates, the lower confidence limit, and the upper confidence limit on the risk ratio scale (through an approximate conversion if needed when outcome is common) as well as selection bias E-values for the point estimate and the confidence interval limit closer to the null.

<span id="page-27-0"></span>

#### svalues.HR 29

# Usage

```
svalues.HR(
  est,
  lo = NA.
  hi = NA,rare = NA,
  true = 1,
  sel_pop = FALSE,
  S_eq_U = FALSE,risk_inc = FALSE,
  risk_dec = FALSE,
  ...
\mathcal{L}
```
# Arguments

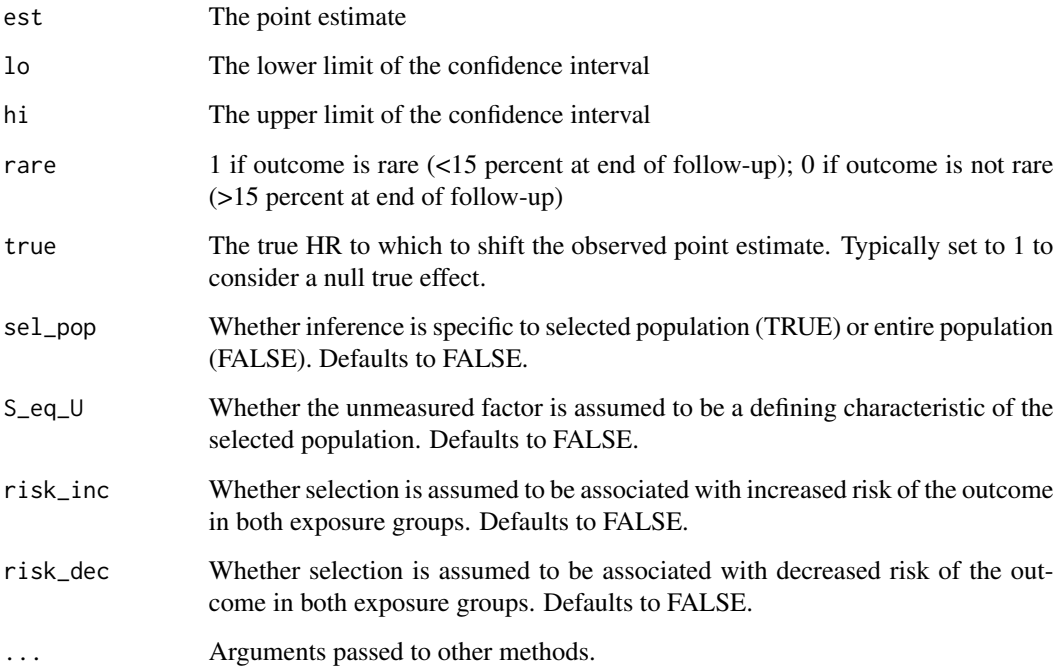

## Details

A selection bias E-value is a summary measure that helps assess susceptibility of a result to selection bias. Each of one or more parameters characterizing the extent of the bias must be greater than or equal to this value to be sufficient to shift an estimate (est) to the null or other true value (true). The parameters, as defined in Smith and VanderWeele 2019, depend on assumptions an investigator is willing to make (see arguments sel\_pop, S\_eq\_U, risk\_inc, risk\_dec). The svalues.XX functions print a message about which parameters the selection bias E-value refers to given the assumptions made. See the cited article for details.

# Examples

# Examples from Smith and VanderWeele 2019

```
# Obesity paradox example
svalues.RR(est = 1.50, lo = 1.22, sel\_pop = TRUE)
```
svalues.OR *Compute selection bias E-value for an odds ratio and its confidence interval limits*

#### Description

Returns a data frame containing point estimates, the lower confidence limit, and the upper confidence limit on the risk ratio scale (through an approximate conversion if needed when outcome is common) as well as E-values for the point estimate and the confidence interval limit closer to the null.

#### Usage

```
svalues.OR(
  est,
  lo = NA,
 hi = NA,
  rare = NA,
  true = 1,
  sel_pop = FALSE,
  S_eq_U = FALSE,risk_inc = FALSE,
  risk_dec = FALSE,
  ...
```

```
)
```
# Arguments

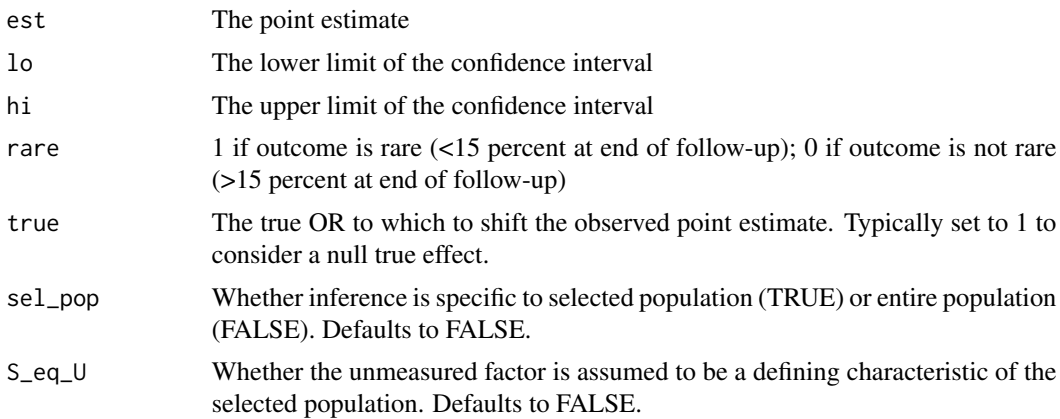

<span id="page-29-0"></span>

#### <span id="page-30-0"></span> $s$ values. $RR$  31

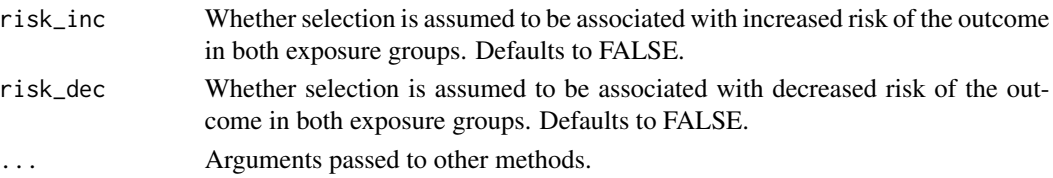

#### Details

A selection bias E-value is a summary measure that helps assess susceptibility of a result to selection bias. Each of one or more parameters characterizing the extent of the bias must be greater than or equal to this value to be sufficient to shift an estimate (est) to the null or other true value (true). The parameters, as defined in Smith and VanderWeele 2019, depend on assumptions an investigator is willing to make (see arguments sel\_pop, S\_eq\_U, risk\_inc, risk\_dec). The svalues.XX functions print a message about which parameters the selection bias E-value refers to given the assumptions made. See the cited article for details.

#### Examples

# Examples from Smith and VanderWeele 2019

```
# Zika virus example
svalues.OR(est = 73.1, rare = TRUE, lo = 13.0)
# Endometrial cancer example
svalues.OR(est = 2.30, rare = TRUE, true = 11.98, S_eq_U = TRUE, risk_inc = TRUE)
```
svalues.RR *Compute selection bias E-value for a risk ratio or rate ratio and its confidence interval limits*

# Description

Returns a data frame containing point estimates, the lower confidence limit, and the upper confidence limit for the risk ratio (as provided by the user) as well as selection bias E-values for the point estimate and the confidence interval limit closer to the null.

#### Usage

```
svalues.RR(
  est,
  lo = NA,hi = NA,
  true = 1,
  sel\_pop = FALSE,
  S_eq_U = FALSE,risk_inc = FALSE,
  risk_dec = FALSE,
  ...
)
```
#### <span id="page-31-0"></span>Arguments

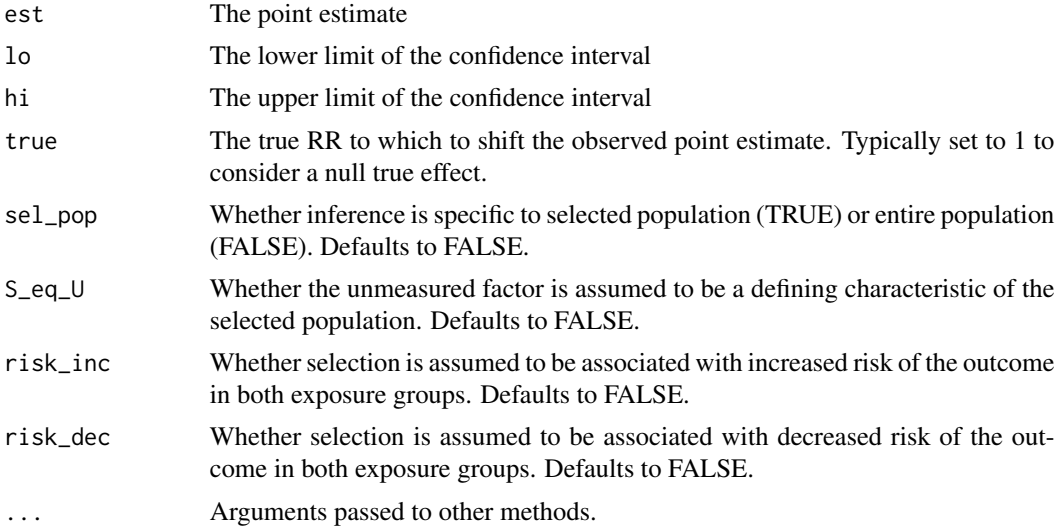

# Details

A selection bias E-value is a summary measure that helps assess susceptibility of a result to selection bias. Each of one or more parameters characterizing the extent of the bias must be greater than or equal to this value to be sufficient to shift an estimate (est) to the null or other true value (true). The parameters, as defined in Smith and VanderWeele 2019, depend on assumptions an investigator is willing to make (see arguments sel\_pop, S\_eq\_U, risk\_inc, risk\_dec). The svalues.XX functions print a message about which parameters the selection bias E-value refers to given the assumptions made. See the cited article for details.

#### Examples

```
# Examples from Smith and VanderWeele 2019
# Zika virus example
svalues.RR(est = 73.1, lo = 13.0)
# Endometrial cancer example
svalues.RR(est = 2.30, true = 11.98, S_eq_U = TRUE, risk\_inc = TRUE)
# Obesity paradox example
svalues.RR(est = 1.50, 10 = 1.22, sel\_pop = TRUE)
```
twoXtwoRR *Estimate risk ratio and compute CI limits from two-by-two table*

#### Description

Given counts in a two-by-two table, computes risk ratio and confidence interval limits.

# twoXtwoRR 33

# Usage

twoXtwoRR(n11, n10, n01, n00, alpha = 0.05)

# Arguments

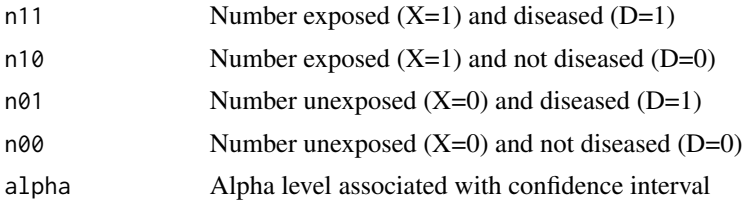

# Examples

# Hammond and Holl (1958 JAMA) Data # Two by Two Table # Lung Cancer No Lung Cancer # Smoker 397 78557 # Nonsmoker 51 108778

twoXtwoRR(397, 78557, 51, 108778)

# <span id="page-33-0"></span>Index

∗Topic confounding sens\_plot, [25](#page-24-0) sens\_table, [27](#page-26-0) ∗Topic datasets lead, [17](#page-16-0) ∗Topic e-value bias\_plot, [3](#page-2-0) evalue, [8](#page-7-0) evalues.HR, [10](#page-9-0) evalues.MD, [11](#page-10-0) evalues.OLS, [12](#page-11-0) evalues.OR, [14](#page-13-0) evalues.RD, [15](#page-14-0) evalues.RR, [16](#page-15-0) ∗Topic meta-analysis confounded\_meta, [3](#page-2-0) sens\_plot, [25](#page-24-0) sens\_table, [27](#page-26-0) stronger\_than, [28](#page-27-0) ∗Topic multi-bias confounding, [5](#page-4-0) misclassification, [17](#page-16-0) multi\_bias, [18](#page-17-0) multi\_bound, [19](#page-18-0) multi\_evalue, [21](#page-20-0) selection, [23](#page-22-0) ∗Topic selection-bias selection\_evalue, [24](#page-23-0) svalues.HR, [28](#page-27-0) svalues.OR, [30](#page-29-0) svalues.RR, [31](#page-30-0) ∗Topic sensitivity sens\_plot, [25](#page-24-0) sens\_table, [27](#page-26-0) bias\_plot, [3](#page-2-0) confounded\_meta, [3](#page-2-0) confounding, [5](#page-4-0) confounding(), *[18](#page-17-0)*, *[20,](#page-19-0) [21](#page-20-0)*

conversion functions, *[7](#page-6-0)*, *[9](#page-8-0)* convert\_measures, [5](#page-4-0) effect measures, *[5](#page-4-0)* effect\_measures, [7](#page-6-0) evalue, [8](#page-7-0) evalues.HR, [10](#page-9-0) evalues.MD, [11](#page-10-0) evalues.OLS, [12](#page-11-0) evalues.OR, [14](#page-13-0) evalues.RD, [15](#page-14-0) evalues.RD(), *[9](#page-8-0)* evalues.RR, [16](#page-15-0) HR *(*effect\_measures*)*, [7](#page-6-0) HR(), *[6,](#page-5-0) [7](#page-6-0)*, *[9](#page-8-0)*, *[22](#page-21-0)*, *[24](#page-23-0)* lead, [17](#page-16-0) MD *(*effect\_measures*)*, [7](#page-6-0) MD(), *[6](#page-5-0)*, *[9](#page-8-0)* misclassification, [17](#page-16-0) misclassification(), *[18](#page-17-0)*, *[20,](#page-19-0) [21](#page-20-0)* multi bias, [18](#page-17-0) multi\_bias(), *[5](#page-4-0)*, *[17](#page-16-0)*, *[20,](#page-19-0) [21](#page-20-0)*, *[23](#page-22-0)* multi\_bound, [19](#page-18-0) multi\_evalue, [21](#page-20-0) multi\_evalue(), *[20](#page-19-0)* multi\_evalues.HR *(*multi\_evalue*)*, [21](#page-20-0) multi\_evalues.OR *(*multi\_evalue*)*, [21](#page-20-0) multi\_evalues.RR *(*multi\_evalue*)*, [21](#page-20-0) OLS *(*effect\_measures*)*, [7](#page-6-0) OLS(), *[6,](#page-5-0) [7](#page-6-0)*, *[9](#page-8-0)* OR *(*effect\_measures*)*, [7](#page-6-0) OR(), *[6,](#page-5-0) [7](#page-6-0)*, *[9](#page-8-0)*, *[22](#page-21-0)*, *[24](#page-23-0)* RD *(*effect\_measures*)*, [7](#page-6-0) RR *(*effect\_measures*)*, [7](#page-6-0) RR(), *[6](#page-5-0)*, *[9](#page-8-0)*, *[22](#page-21-0)*, *[24](#page-23-0)*

#### INDEX 35

selection , [23](#page-22-0) selection(), [18](#page-17-0), [20](#page-19-0), [21](#page-20-0) selection\_evalue , [24](#page-23-0) sens\_plot, [25](#page-24-0) sens\_table , [27](#page-26-0) stronger\_than , [28](#page-27-0) svalues.HR, [28](#page-27-0) svalues.OR, [30](#page-29-0) svalues.RR , [31](#page-30-0) toMD *(*convert\_measures *)* , [5](#page-4-0)

toRR *(*convert\_measures *)* , [5](#page-4-0) twoXtwoRR , [32](#page-31-0)